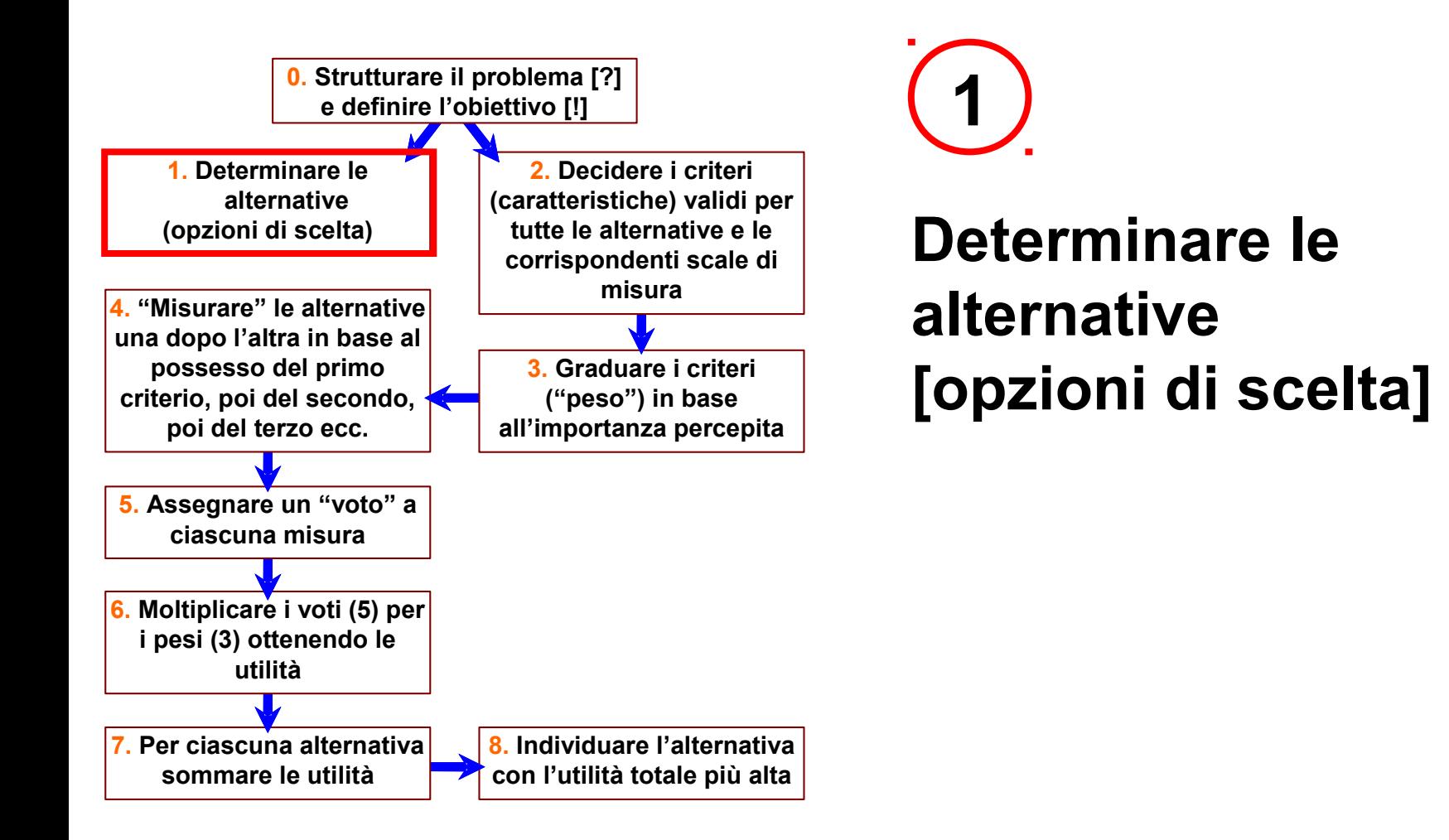

**Determinare le alternative [opzioni di scelta]**

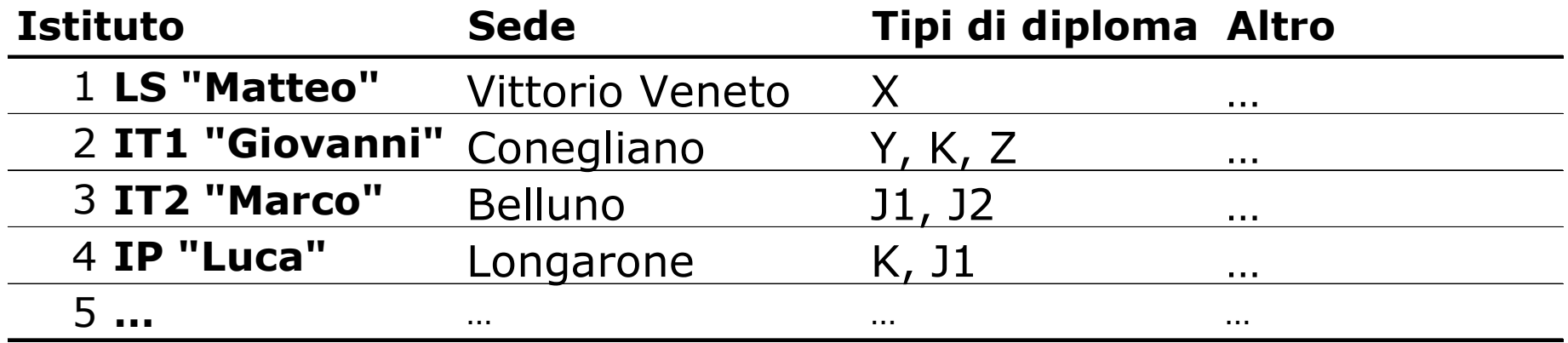

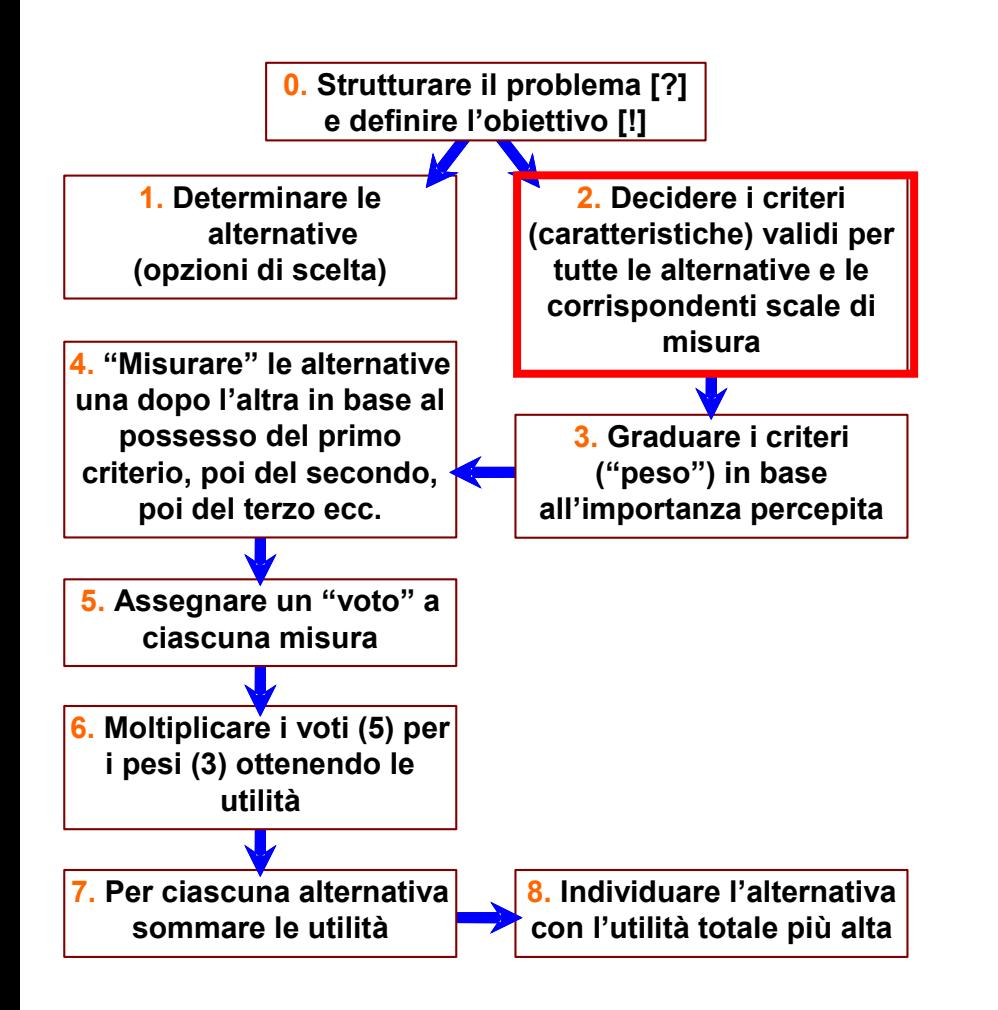

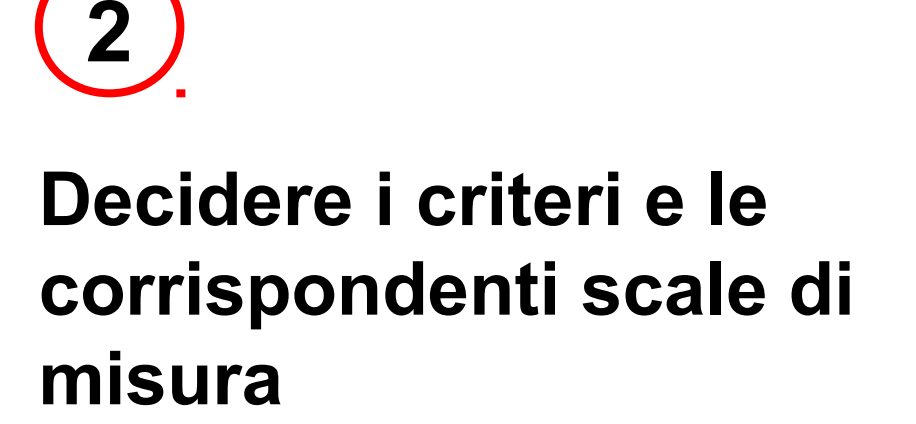

## **2 Decidere i criteri e le corrispondenti scale di misura [1 di 2]**

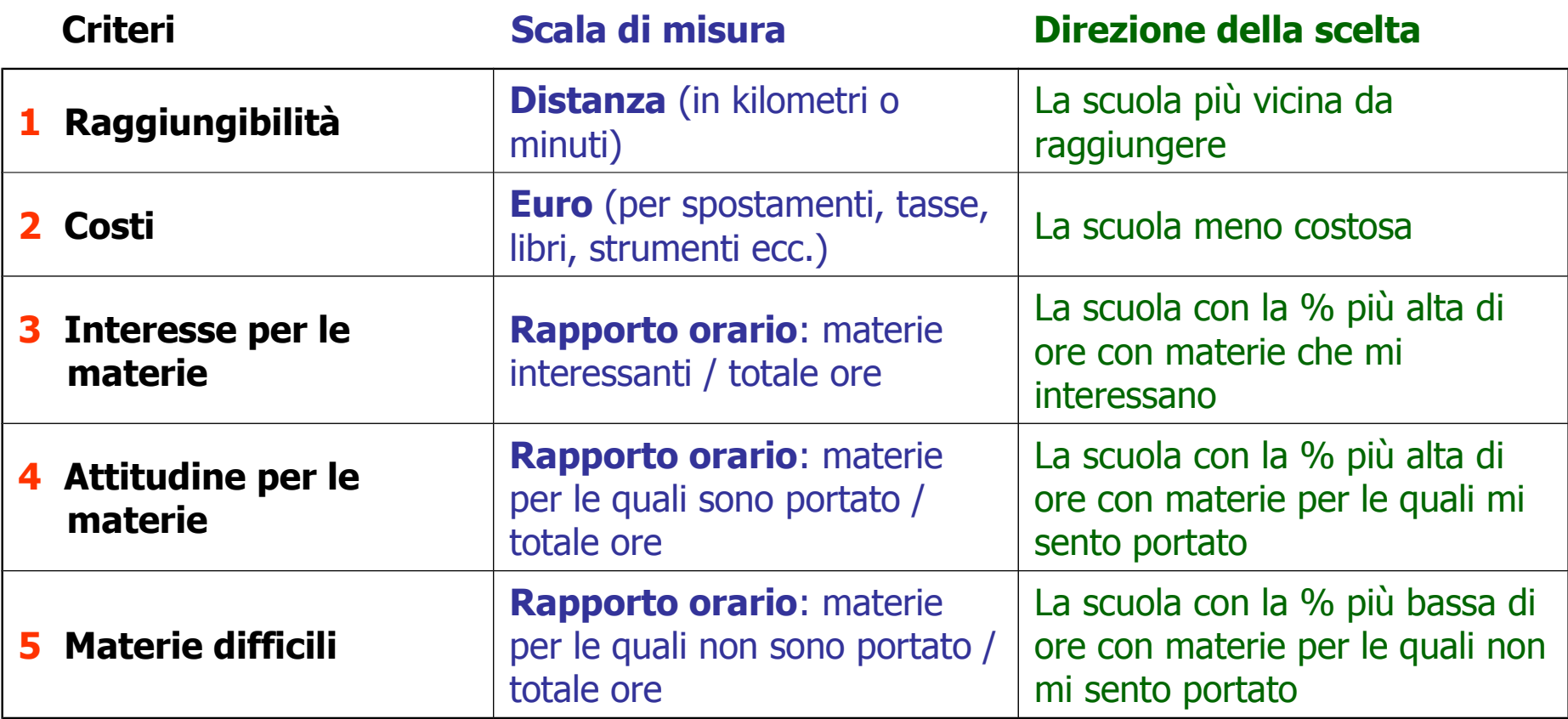

## **2 Decidere i criteri e le corrispondenti scale di misura [2 di 2]**

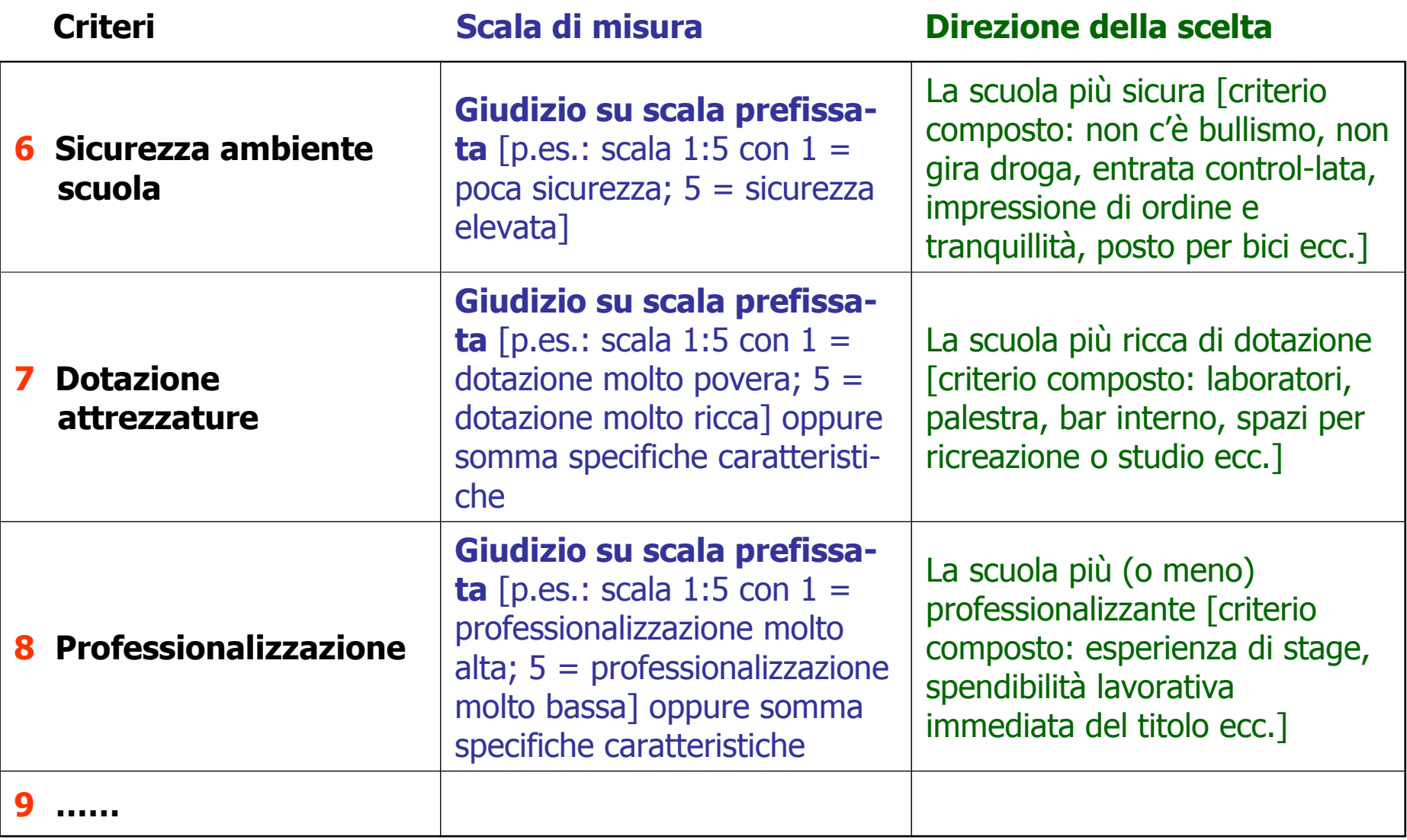

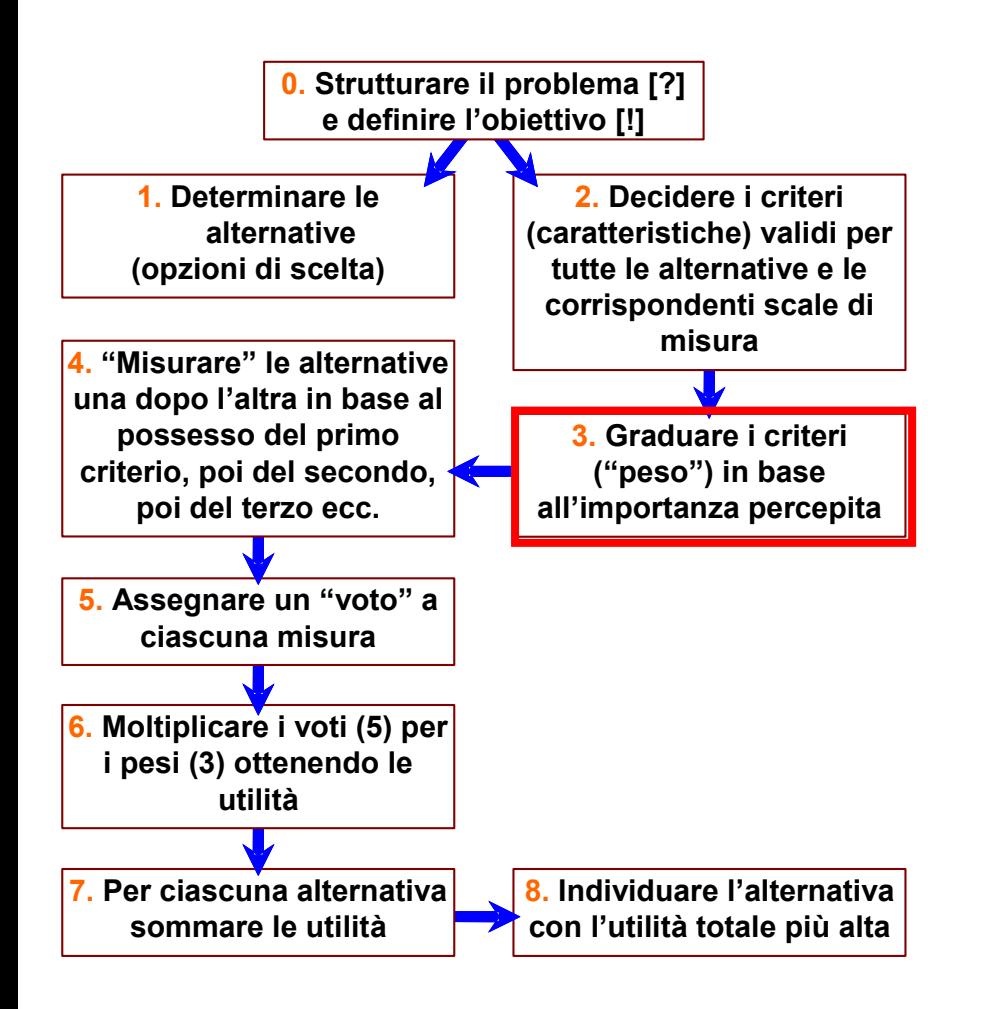

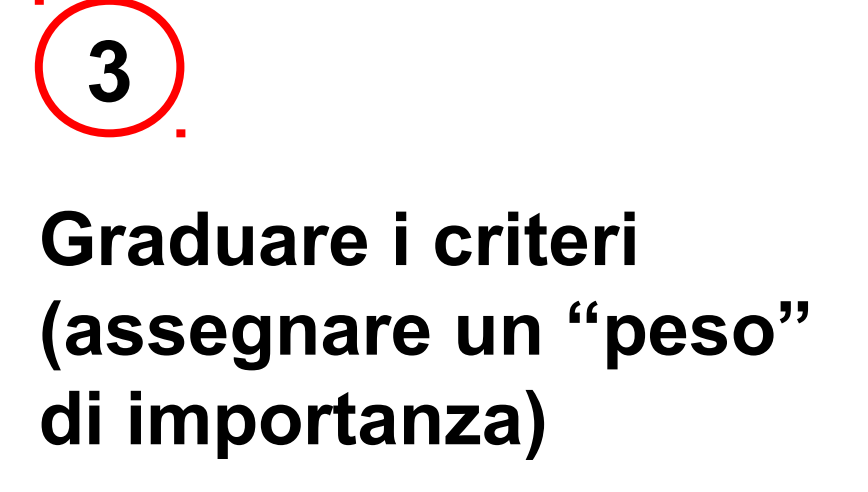

**Graduare i criteri (assegnare un "peso" di importanza)**

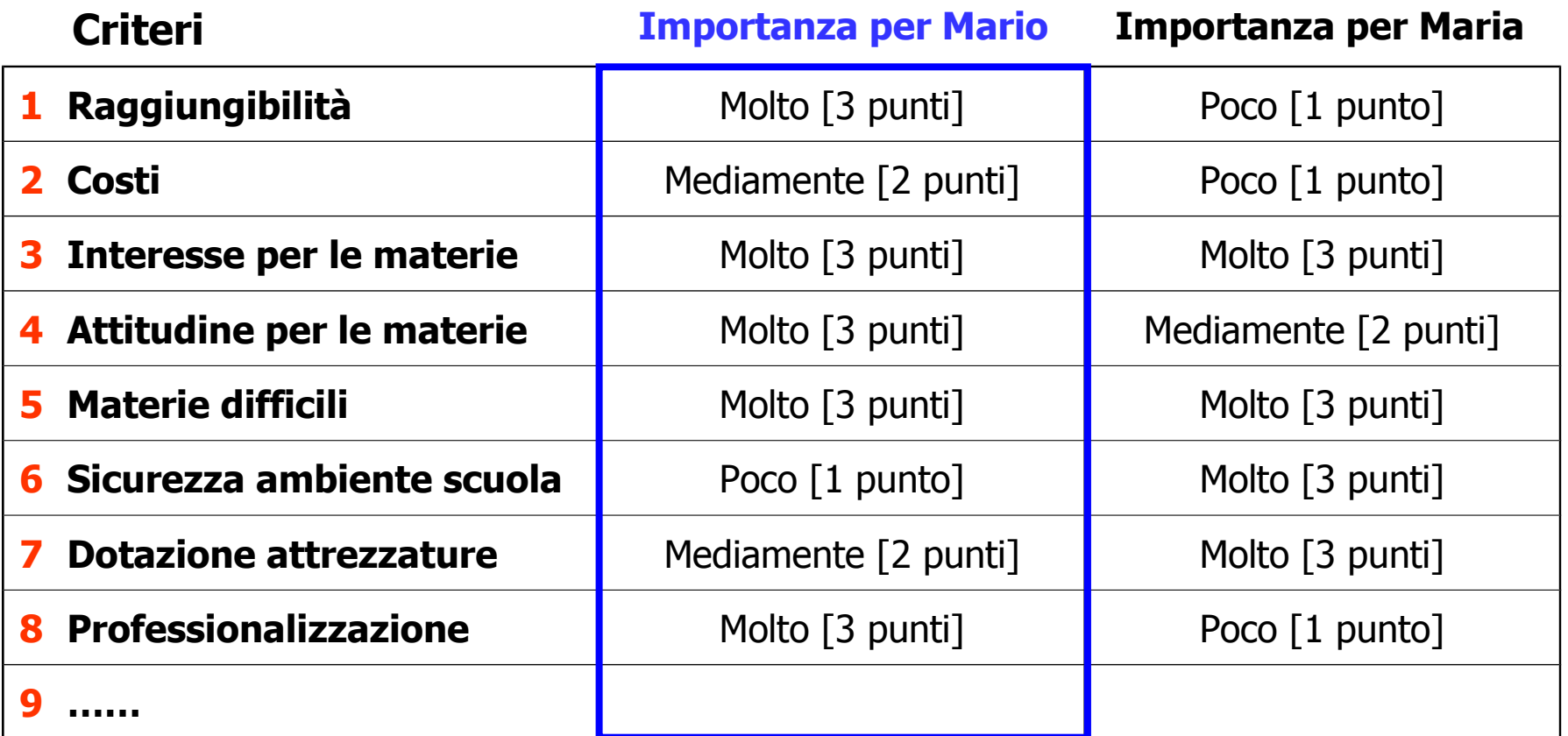

**- È utile fissare** *almeno tre fasce* **o livelli di importanza**

**- Conviene valutare l'importanza in modo che in ciascuna fascia cada** *almeno una caratteristica*

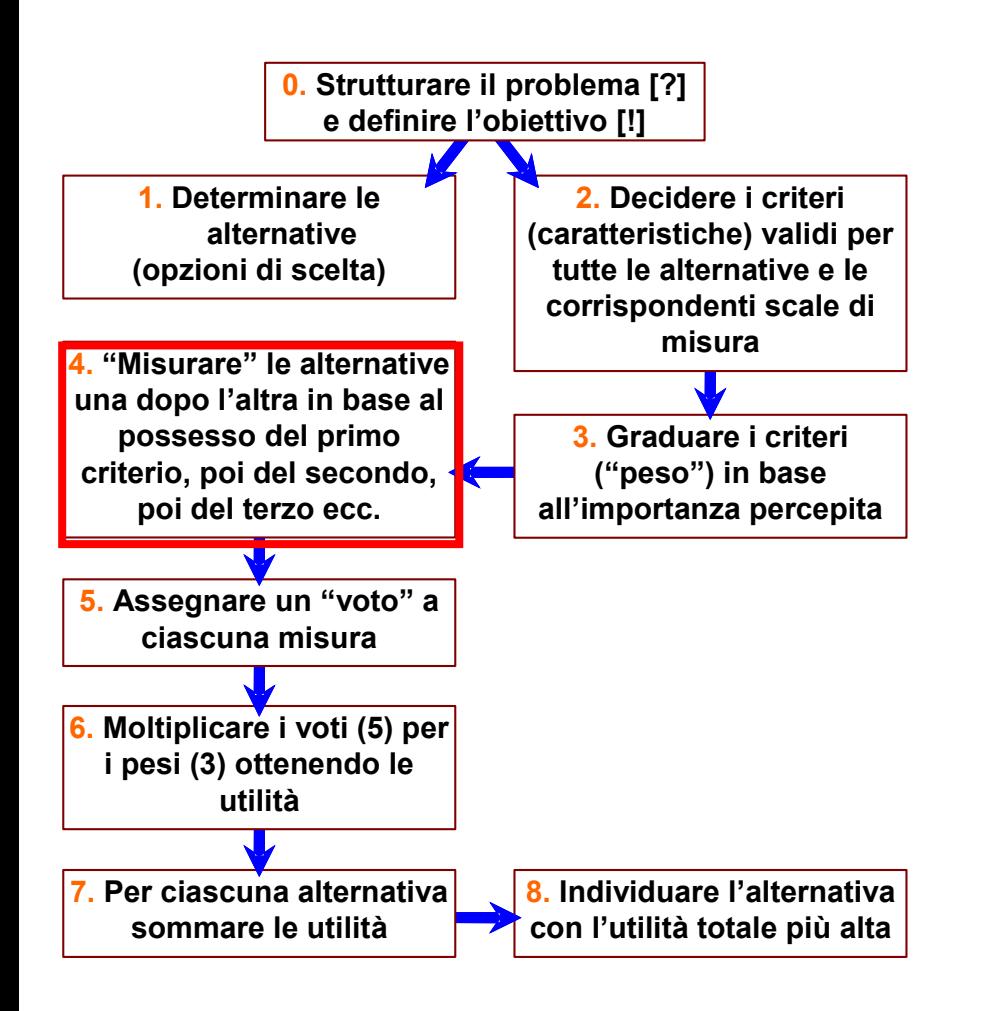

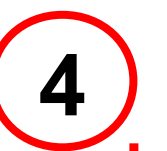

# **Misurare i criteri per tutte le alternative**

**4.1 Misurare il primo criterio per tutte le alternative**

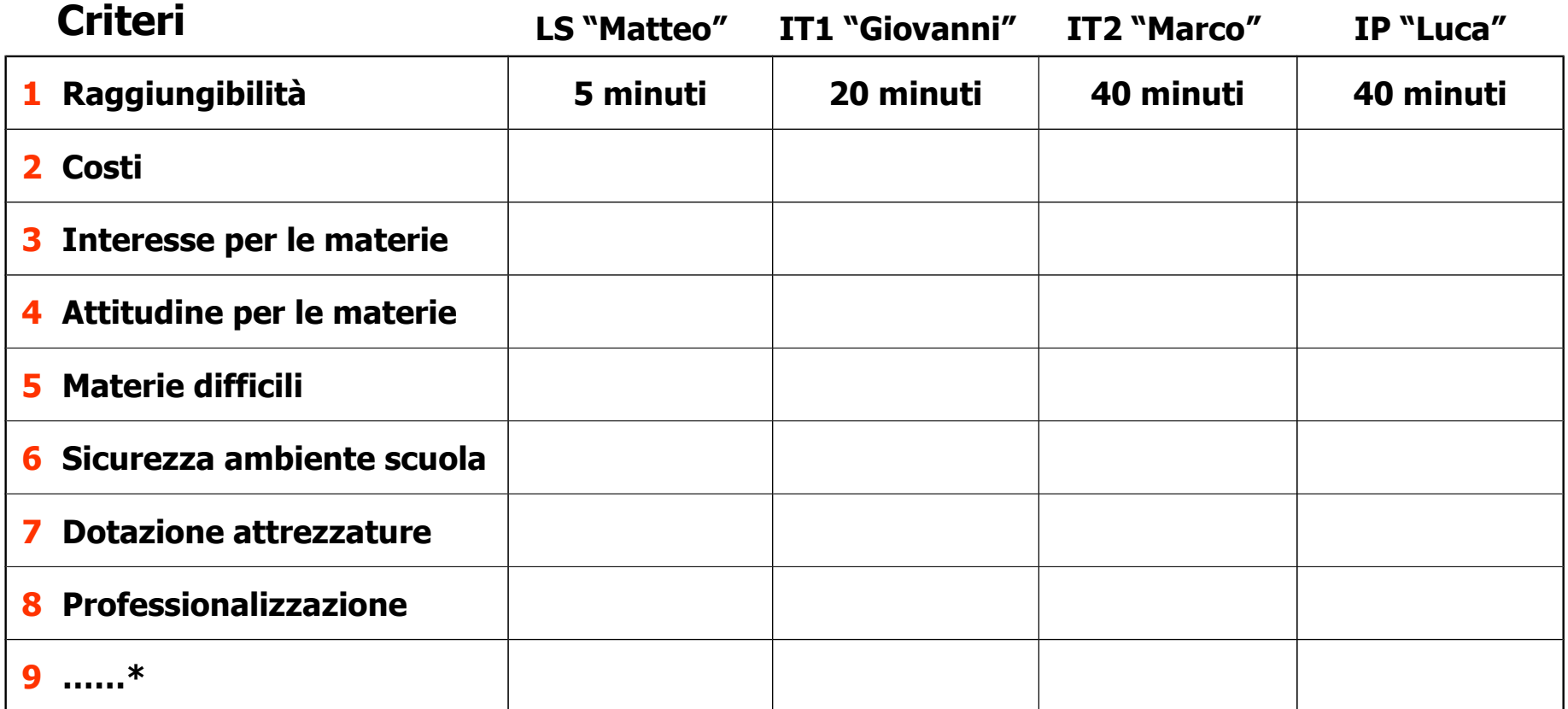

**\* Nella tabella di Maria compare anche il criterio "Aiuti" (disponibilità in famiglia di supporti all'apprendimento)**

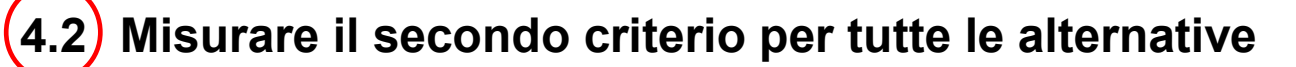

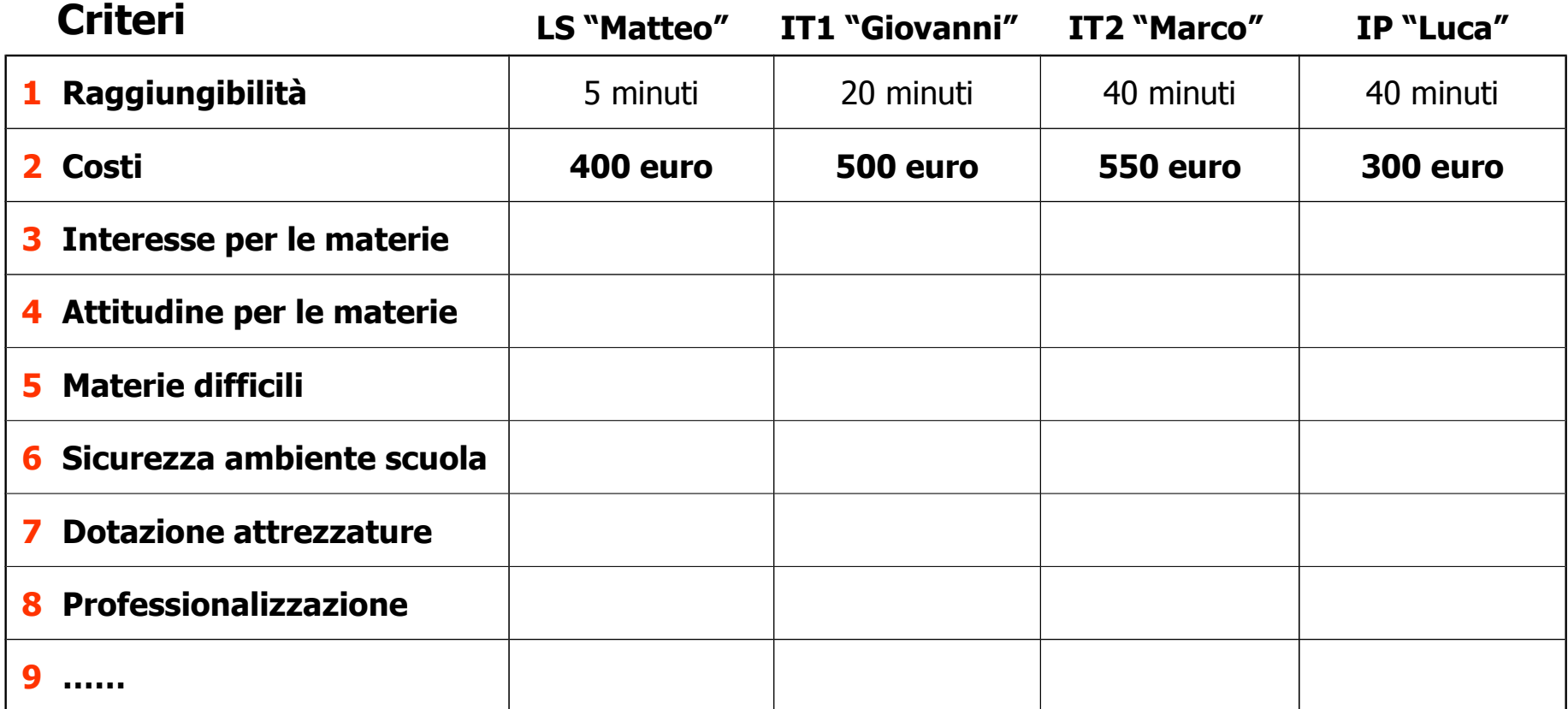

## **4.n Misurare i rimanenti criteri per tutte le alternative**

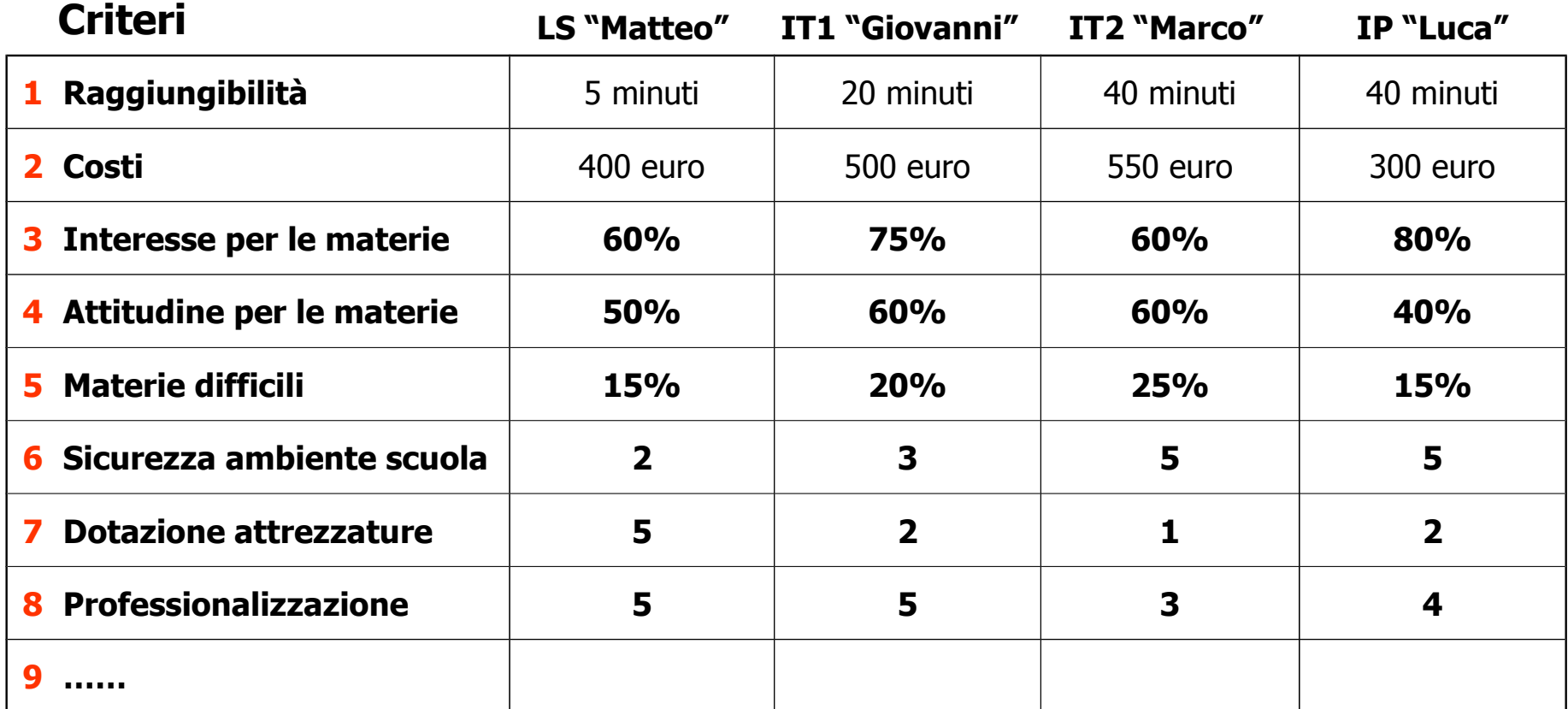

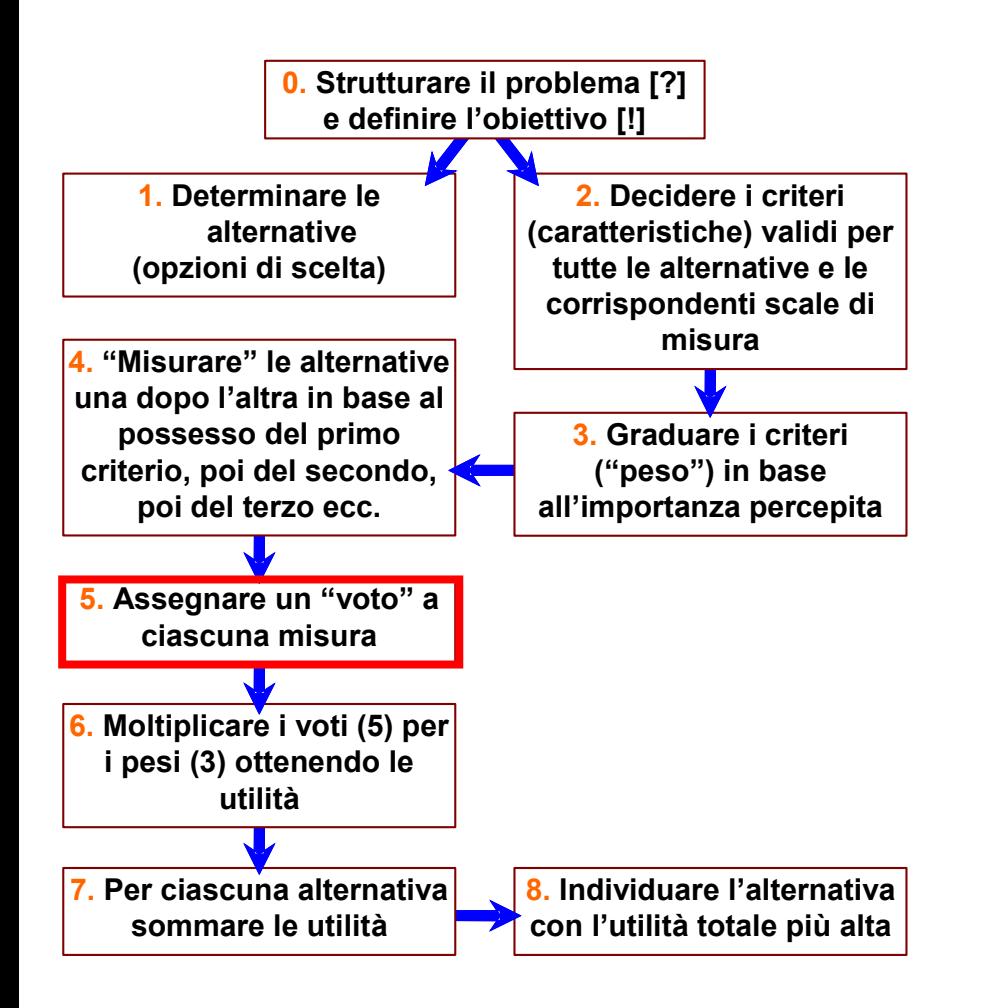

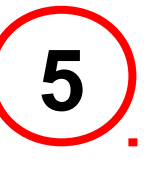

# **Assegnare un voto a ciascuna misura**

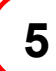

## **Assegnare un voto a ciascuna misura**

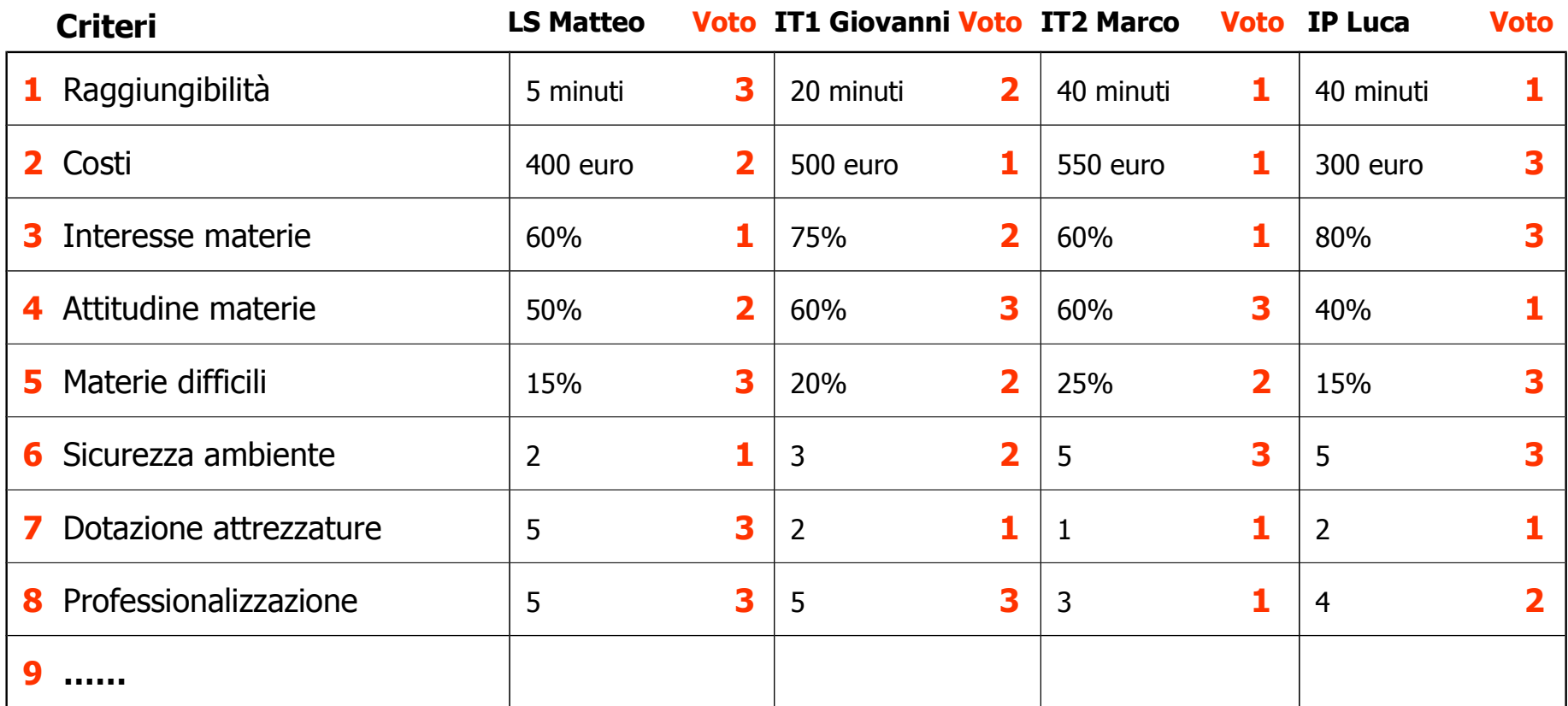

**In questo esempio i voti si distribuiscono su una scala a tre punti: voto 3 = buon possesso della caratteristica; voto 2 = possesso medio della caratteristica; voto 1 = possesso scarso della caratteristica.**

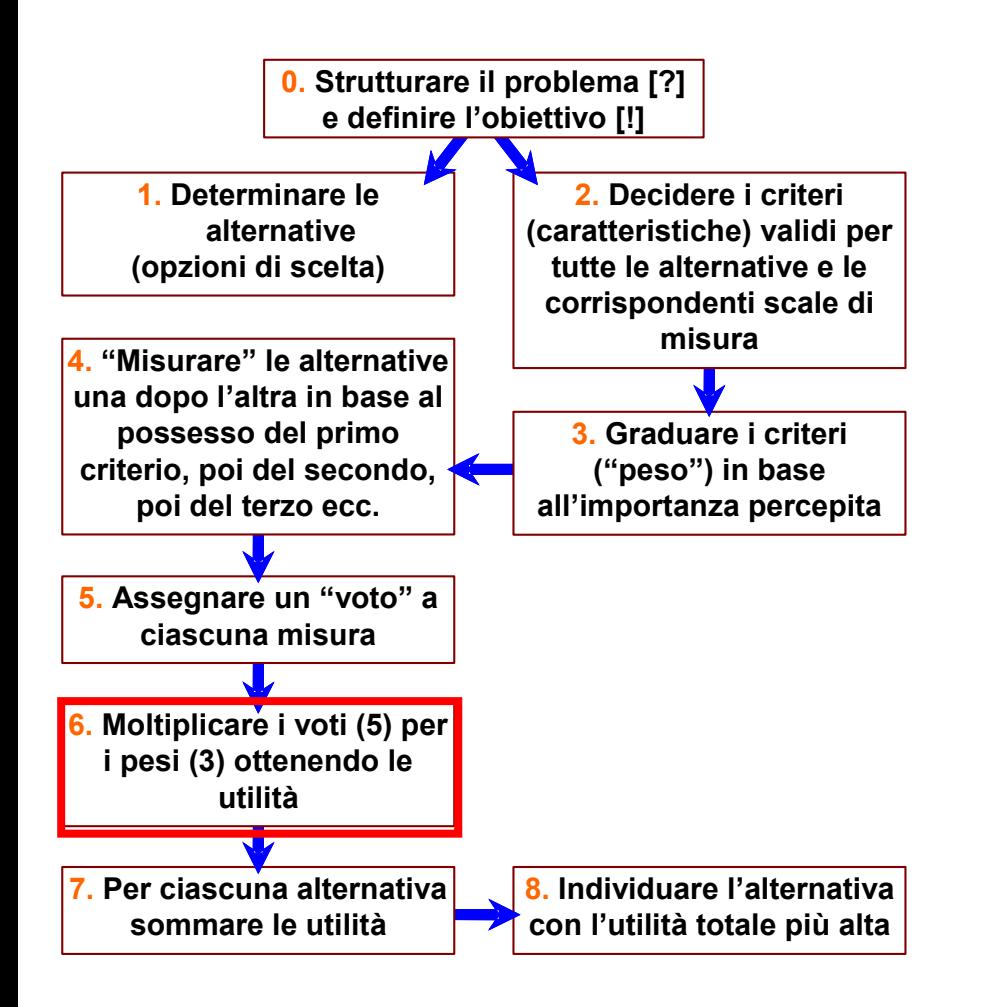

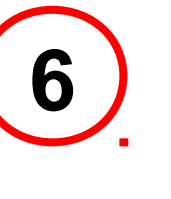

# **Moltiplicare i voti per i pesi**

# **6 Moltiplicare i voti per i pesi**

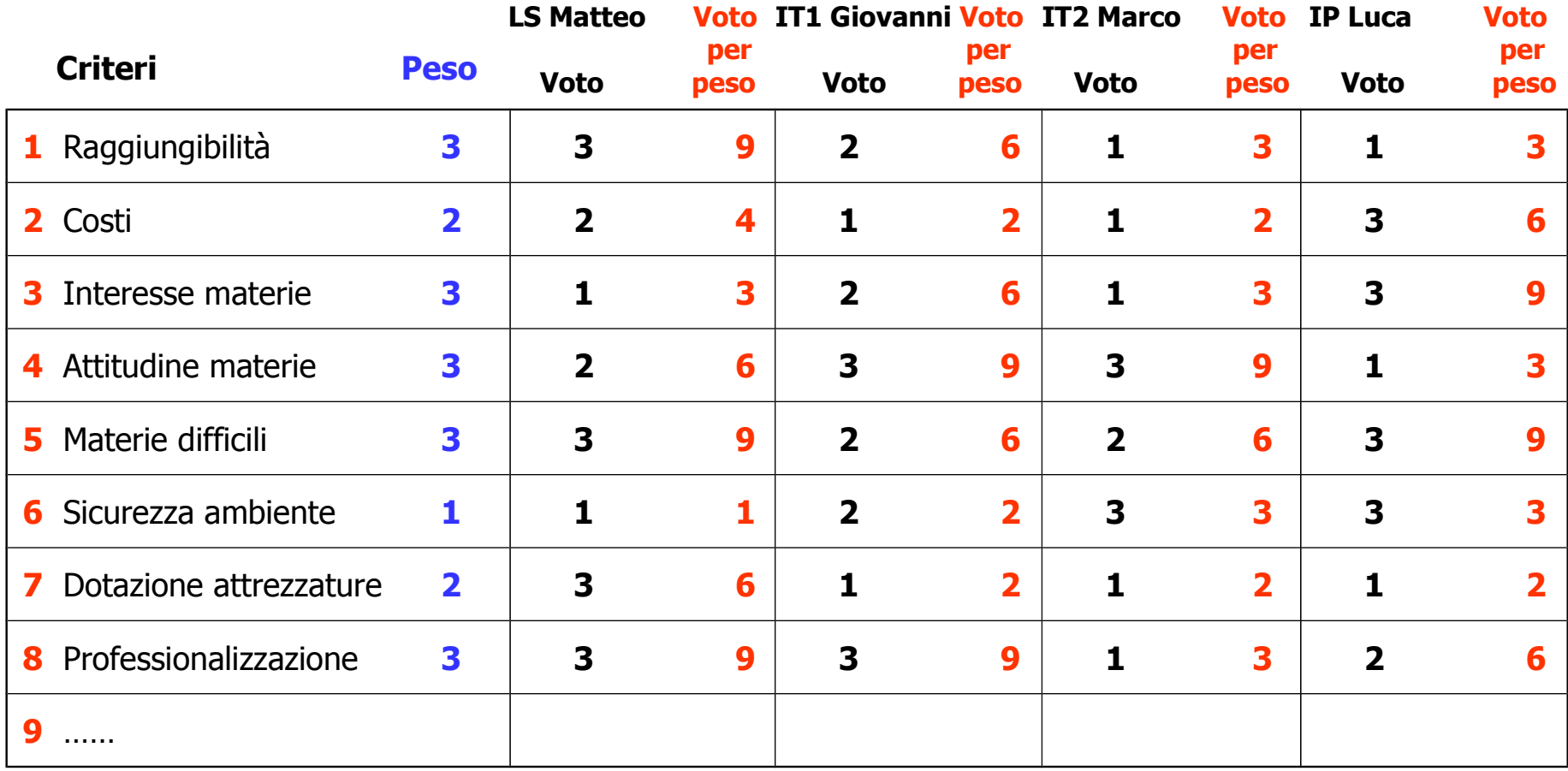

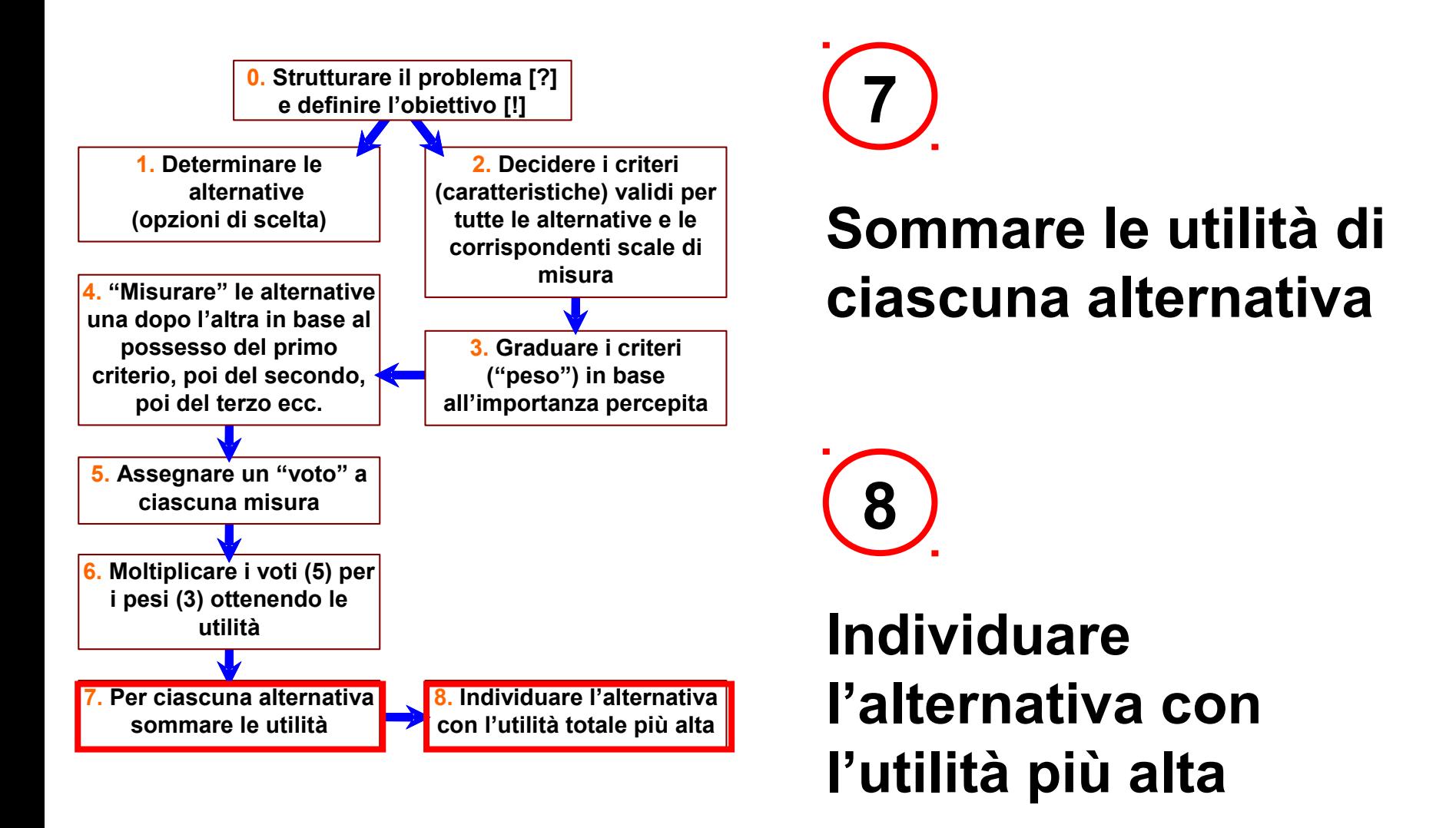

## **7 Sommare le utilità di ciascuna alternativa**

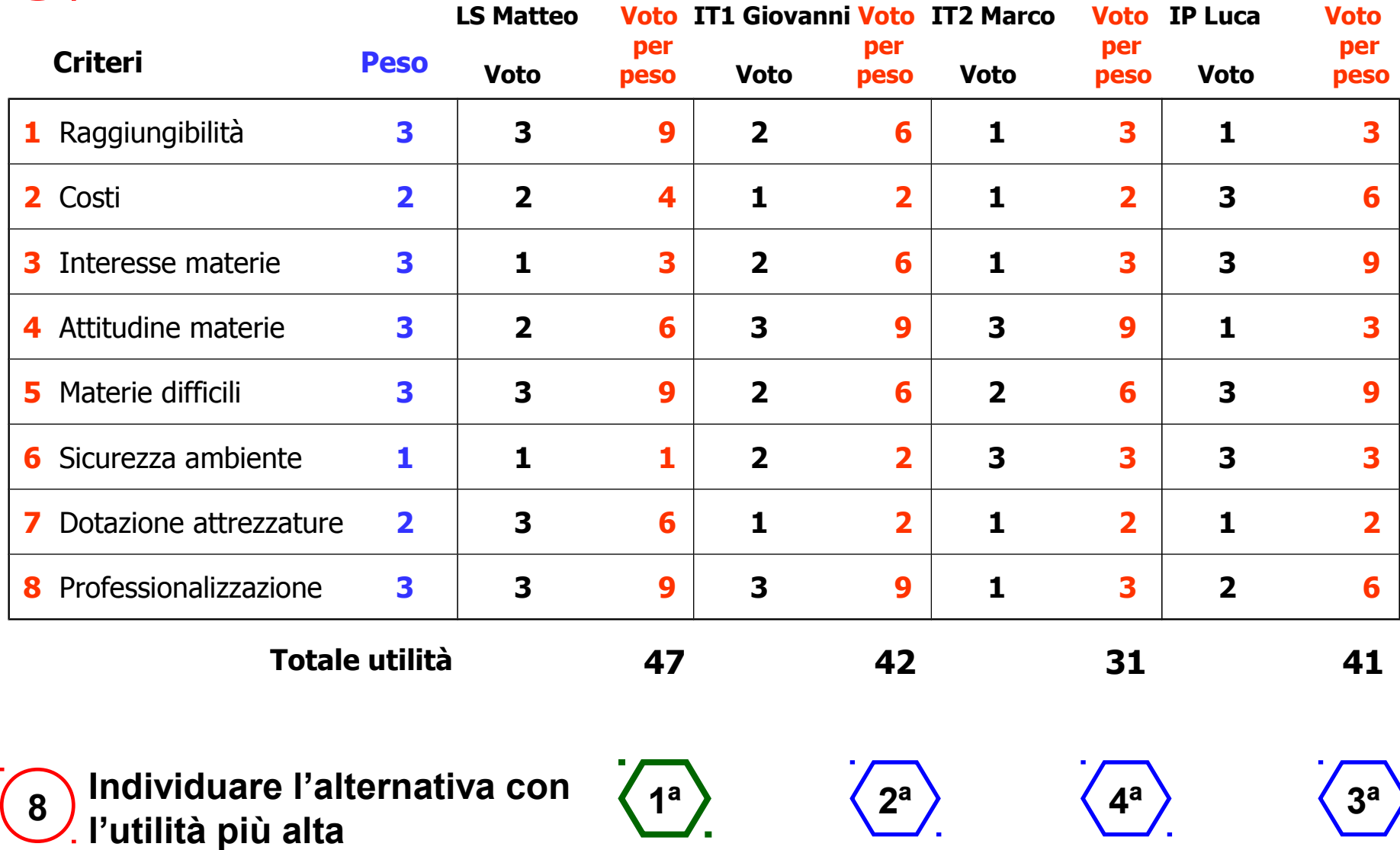